# **CS/ECE 252: INTRODUCTION TO COMPUTER ENGINEERING**

## **UNIVERSITY OF WISCONSIN—MADISON**

Prof. Gurindar Sohi TAs: Pradip Vallathol and Junaid Khalid

*Examination 4*

*In Class (50 minutes)*

*Wednesday, December 12, 2012*

*Weight: 17.5%*

#### **NO: BOOK(S), NOTE(S), OR CALCULATORS OF ANY SORT.**

The exam has nine pages. **Circle your final answers**. Plan your time carefully since some problems are longer than others. You **must turn in the pages 1-7**.

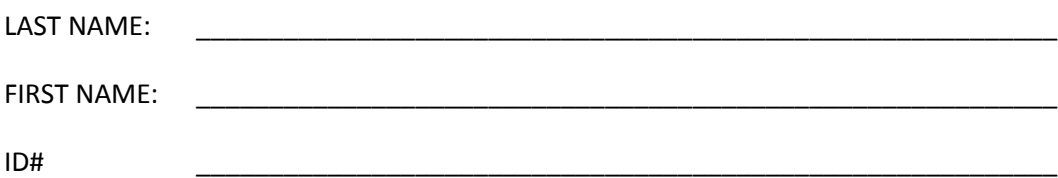

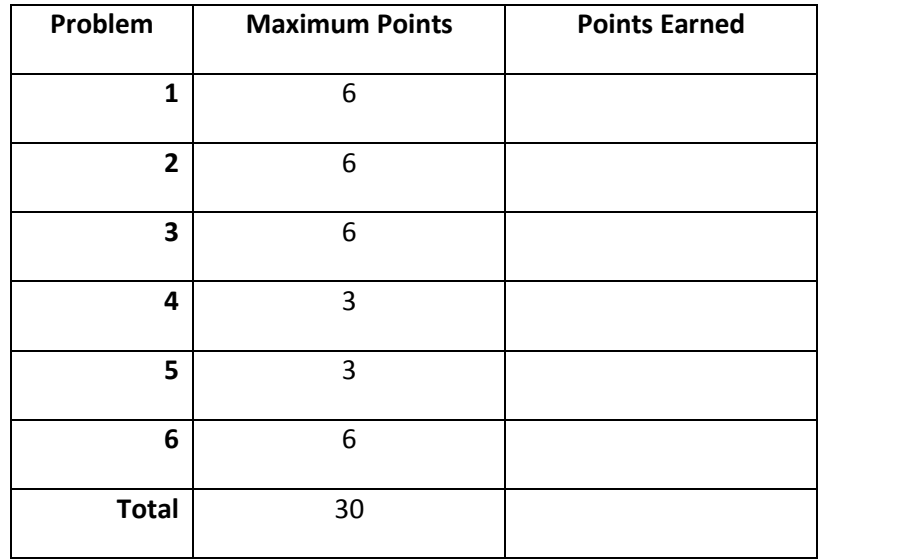

### **Problem 1: Assembly Language**

(a) Briefly explain the four assembly errors in the following LC-3 program.

**(4 Points)**

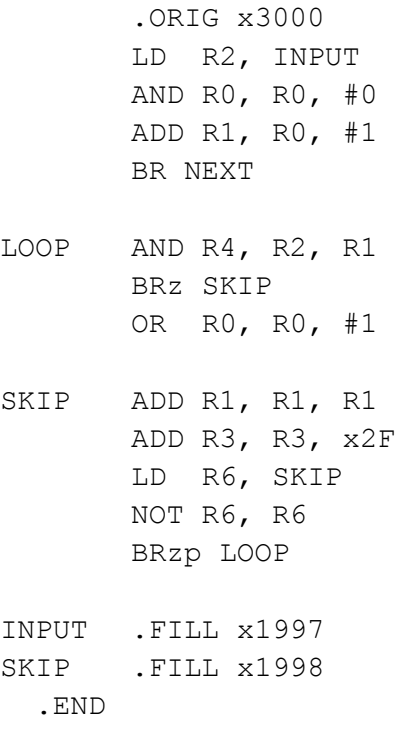

- i. Label NEXT is not declared.
- ii. Duplicate label SKIP
- iii. x2F cannot be represented as a signed number in 5 bits
- iv. OR is an undefined instruction
- (b) Which of the following (if any) of the following pseudo-ops can be used multiple times in a single assembly file. Circle all options that apply. **(2 Points)**
	- i. .ORIG
	- ii. .FILL
	- iii. .BLKW
	- iv. .STRINGZ
	- v. .END

### **Problem 2: Two pass Assembly Process**

An LC-3 assembly language program in given below:

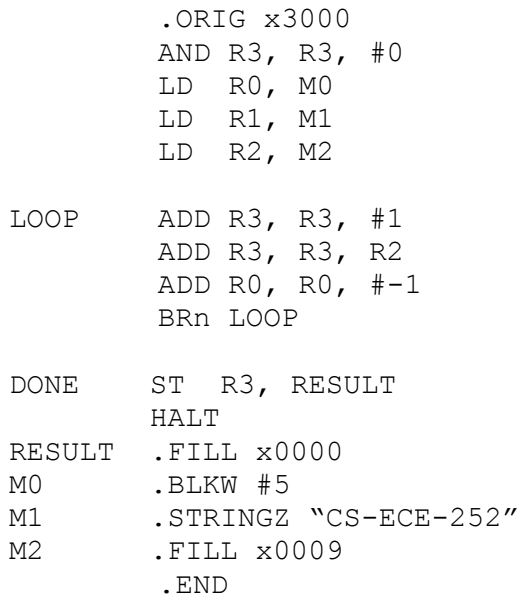

(a) A symbol table is created during the first pass by the assembler. Fill in the following symbol table for the above program: **(4 Points)**

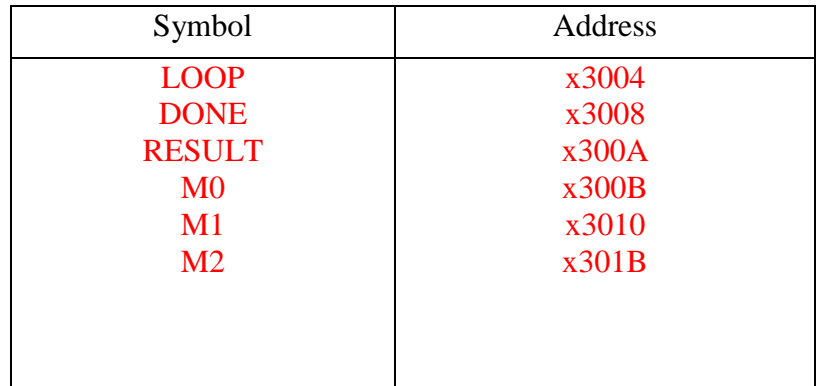

(b) The assembly program is converted into a binary file during the second pass by the assembler. Fill in the binary instructions at the following memory locations: **(2 Points)**

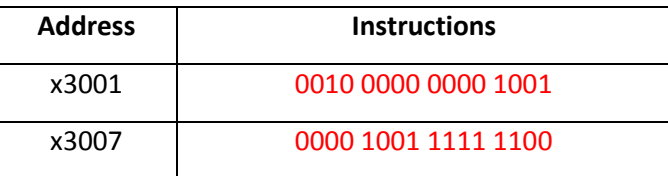

#### **Problem 3: Traps and Subroutines (6 Points)**

The following LC-3 assembly program takes a single character as input from the user. If the input character is a digit (0-9), it prints the message "Is a digit" on the display. This process is continued until the user enters the termination character '**#**', and the program halts. Fill in the missing parts of the program indicated by  $\equiv$ 

```
.ORIG x3000
GETINPUT TRAP x20 ; Input a character from the user
                         ; (Do not echo it on the display)
          LD R1, TERMCHAR ; termination check
          ADD R1, R0, R1
          BRz END ; Branch to END on '#'
          JSR CHECKINPUT ; Call CHECKINPUT subroutine
          BR GETINPUT
END HALT
CHECKINPUT
          ST R7, SAVELOC ; Save something here
          LD R2, DIGIT0
          ADD R2, R0, R2
          BRn RELOAD
          LD R2, DIGIT9
          ADD R2, R0, R2
          BRp RELOAD
DISP_IS LEA RO, STR_IS ; print a string
          TRAP x22 ; to the display
RELOAD LD R7, SAVELOC ; Load something here
          RET
; Data
SAVELOC .BLKW #1
STR IS .STRINGZ "Is a digit\n"
STR_NOT .STRINGZ "Not a Digit\n"
TERMCHAR .FILL 0xFFDD ; negative ASCII value of '#'
DIGIT0 .FILL 0xFFD0 ; negative ASCII value of '0'
DIGIT9 .FILL 0xFFC7 ; negative ASCII value of '9'
          .END
```
#### **Problem 4: I/O**

a) Briefly explain the difference between *interrupt-driven I/O* and *polling based I/O*? **(2 Points)**

Polling: CPU keeps checking status register until new data arrives or device ready for new data.

Interrupt: Device sends a special signal to CPU when new data arrives or device ready for next data.

b) What is the main reason to prefer asynchronous I/O over synchronous I/O in recent microprocessor designs? **(1 Point)**

I/O devices usually operate at speeds very different from that of a microprocessor. The rate at which data is provided or consumed is not predictable and usually not in lockstep with the processor clock.

#### **Problem 5: Trap Handling (3) Points**

List the main steps of the TRAP mechanism involved in executing the instruction **TRAP x67**.

- a. Lookup the starting address of the service routine to execute in the Trap Vector table at location 0x67.
- b. Transfer control to service routine (Set PC to contents of the memory location 0x67). Save return address in R7.
- c. Return from service routine (JMP R7).

#### **Problem 6: Short Answer Questions**

Answer the flowing questions briefly.

a) What important feature does the instruction **JSRR** provide that **JSR** does not? **(1 Point)**

JSRR uses the contents a register as the address to jump to (16 bits), while JSR instruction provides an 11 bit offset to PC. Thus the range of addresses to which a JSRR instruction can jump to is larger than that of the JSR instruction.

b) Explain briefly the problem that the *callee-save* and the *caller-save* approaches are trying to solve. **(2 Point)**

If a register value is "destroyed" by actions of a subroutine or service routine, the value has to be saved before it is modified, and reloaded before it is used again.

c) How many trap service routines can be defined in LC-3? **(1 Point)**

256

d) What is the use of *Comments* in an assembly program? **(1 Point)**

Comments are useful to humans to document or understand programs. They are ignored by the assembler.

e) What happens during the **linking** phase of an assembly program? **(1 Point)**

Linking is the process of resolving symbols between independent object files. The linker will search symbol tables of other modules to resolve symbols and complete code generation before loading.

**Extra page for hand written work, if needed. This page is not required and will NOT affect your grade. You don't even need to hand this page in.**

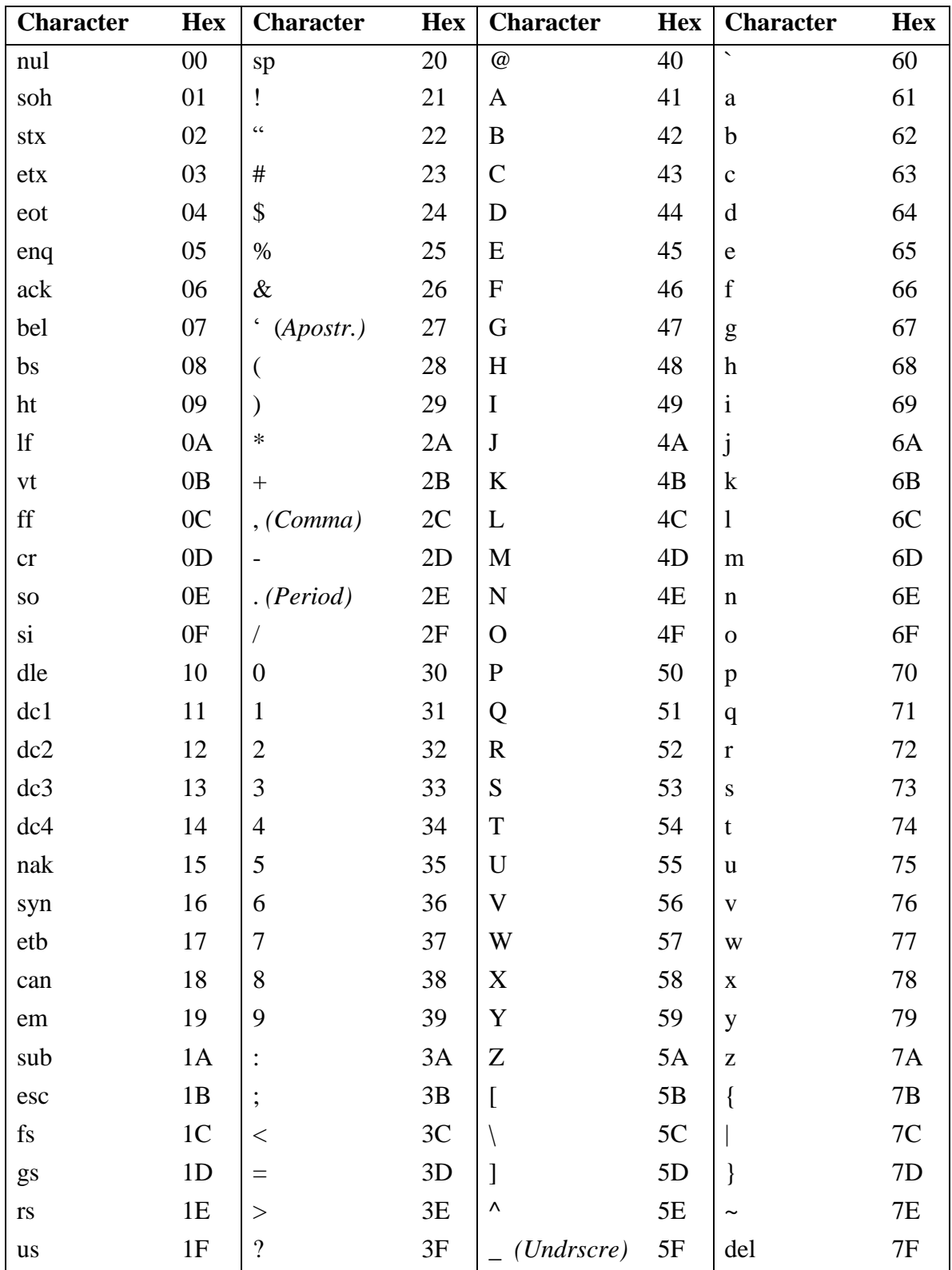

## **ASCII Table**

#### **LC-3 Instruction Set (Entered by Mark D. Hill on 03/14/2007; last update 03/15/2007)**

**PC': incremented PC. setcc(): set condition codes N, Z, and P. mem[A]:memory contents at address A. SEXT(immediate): sign-extend immediate to 16 bits. ZEXT(immediate): zero-extend immediate to 16 bits.**

**15 14 13 12 11 10 9 8 7 6 5 4 3 2 1 0 +---+---+---+---+---+---+---+---+---+---+---+---+---+---+---+---+ ADD DR, SR1, SR2 ; Addition | 0 0 0 1 | DR | SR1 | 0 | 0 0 | SR2 |**  +---+---+---+---+---+---+---+---+---+ DR ← SR1 + SR2 also setcc() **+---+---+---+---+---+---+---+---+---+---+---+---+---+---+---+---+ ADD DR, SR1, imm5 ; Addition with Immediate | 0 0 0 1 | DR | SR1 | 1 | imm5 | +---+---+---+---+---+---+---+---+---+---+---+---+---+---+---+---+ DR SR1 + SEXT(imm5) also setcc() +---+---+---+---+---+---+---+---+---+---+---+---+---+---+---+---+ AND DR, SR1, SR2 ; Bit-wise AND | 0 1 0 1 | DR | SR1 | 0 | 0 0 | SR2 | +---+---+---+---+---+---+---+---+---+---+---+---+---+---+---+---+ DR SR1 AND SR2 also setcc() +---+---+---+---+---+---+---+---+---+---+---+---+---+---+---+---+ AND DR,SR1,imm5 ; Bit-wise AND with Immediate | 0 1 0 1 | DR | SR1 | 1 | imm5 | +---+---+---+---+---+---+---+---+---+---+---+---+---+---+---+---+ DR SR1 AND SEXT(imm5) also setcc() +---+---+---+---+---+---+---+---+---+---+---+---+---+---+---+---+ BRx,label (where x={n,z,p,zp,np,nz,nzp}); Branch | 0 0 0 0 | n | z | p | PCoffset9 | GO ((n and N) OR (z AND Z) OR (p AND P)) +---+---+---+---+---+---+---+---+---+---+---+---+---+---+---+---+ if(GO is true) then PCPC'+ SEXT(PCoffset9) +---+---+---+---+---+---+---+---+---+---+---+---+---+---+---+---+ JMP BaseR ; Jump | 1 1 0 0 | 0 0 0 | BaseR | 0 0 0 0 0 0 | +---+---+---+---+---+---+---+---+---+---+---+---+---+---+---+---+ PC BaseR +---+---+---+---+---+---+---+---+---+---+---+---+---+---+---+---+ JSR label ; Jump to Subroutine | 0 1 0 0 | 1 | PCoffset11 | +---+---+---+---+---+---+---+---+---+---+---+---+---+---+---+---+ R7 PC', PC PC' + SEXT(PCoffset11) +---+---+---+---+---+---+---+---+---+---+---+---+---+---+---+---+ JSRR BaseR ; Jump to Subroutine in Register | 0 1 0 0 | 0 | 0 0 | BaseR | 0 0 0 0 0 0 | +---+---+---+---+---+---+---+---+---+---+---+---+---+---+---+---+ temp PC', PC BaseR, R7 temp +---+---+---+---+---+---+---+---+---+---+---+---+---+---+---+---+ LD DR, label ; Load PC-Relative | 0 0 1 0 | DR | PCoffset9 | +---+---+---+---+---+---+---+---+---+---+---+---+---+---+---+---+ DR mem[PC' + SEXT(PCoffset9)] also setcc() +---+---+---+---+---+---+---+---+---+---+---+---+---+---+---+---+ LDI DR, label ; Load Indirect | 1 0 1 0 | DR | PCoffset9 | +---+---+---+---+---+---+---+---+---+---+---+---+---+---+---+---+ DRmem[mem[PC'+SEXT(PCoffset9)]] also setcc() +---+---+---+---+---+---+---+---+---+---+---+---+---+---+---+---+ LDR DR, BaseR, offset6 ; Load Base+Offset | 0 1 1 0 | DR | BaseR | offset6 | +---+---+---+---+---+---+---+---+---+---+---+---+---+---+---+---+ DR mem[BaseR + SEXT(offset6)] also setcc() +---+---+---+---+---+---+---+---+---+---+---+---+---+---+---+---+ LEA, DR, label ; Load Effective Address | 1 1 1 0 | DR | PCoffset9 | +---+---+---+---+---+---+---+---+---+---+---+---+---+---+---+---+ DR PC' + SEXT(PCoffset9) also setcc() +---+---+---+---+---+---+---+---+---+---+---+---+---+---+---+---+ NOT DR, SR ; Bit-wise Complement | 1 0 0 1 | DR | SR | 1 | 1 1 1 1 1 | +---+---+---+---+---+---+---+---+---+---+---+---+---+---+---+---+ DR NOT(SR) also setcc() +++--+ RET** ; Return from Subroutine **| 1 1 0 0 | 0 0 0 | 1 1 1 | 0 0 0 0 0 0 | +---+---+---+---+---+---+---+---+---+---+---+---+---+---+---+---+ PC R7 +---+---+---+---+---+---+---+---+---+---+---+---+---+---+---+---+ RTI ; Return from Interrupt | 1 0 0 0 | 0 0 0 0 0 0 0 0 0 0 0 0 | +---+---+---+---+---+---+---+---+---+---+---+---+---+---+---+---+ See textbook (2nd Ed. page 537). +---+---+---+---+---+---+---+---+---+---+---+---+---+---+---+---+ ST SR, label ; Store PC-Relative | 0 0 1 1 | SR | PCoffset9 | +---+---+---+---+---+---+---+---+---+---+---+---+---+---+---+---+ mem[PC' + SEXT(PCoffset9)] SR +---+---+---+---+---+---+---+---+---+---+---+---+---+---+---+---+ STI, SR, label ; Store Indirect | 1 0 1 1 | SR | PCoffset9 | +---+---+---+---+---+---+---+---+---+---+---+---+---+---+---+---+ mem[mem[PC' + SEXT(PCoffset9)]] SR +---+---+---+---+---+---+---+---+---+---+---+---+---+---+---+---+ STR SR, BaseR, offset6 ; Store Base+Offset | 0 1 1 1 | SR | BaseR | offset6 | +---+---+---+---+---+---+---+---+---+---+---+---+---+---+---+---+ mem[BaseR + SEXT(offset6)] SR +---+---+---+---+---+---+---+---+---+---+---+---+---+---+---+---+ TRAP ; System Call | 1 1 1 1 | 0 0 0 0 | trapvect8 | +---+---+---+---+---+---+---+---+---+---+---+---+---+---+---+---+ R7 PC', PC mem[ZEXT(trapvect8)] +---+---+---+---+---+---+---+---+---+---+---+---+---+---+---+---+ ; Unused Opcode | 1 1 0 1 | | +---+---+---+---+---+---+---+---+---+---+---+---+---+---+---+---+ Initiate illegal opcode exception 15 14 13 12 11 10 9 8 7 6 5 4 3 2 1 0**

# **TRAP CODES**

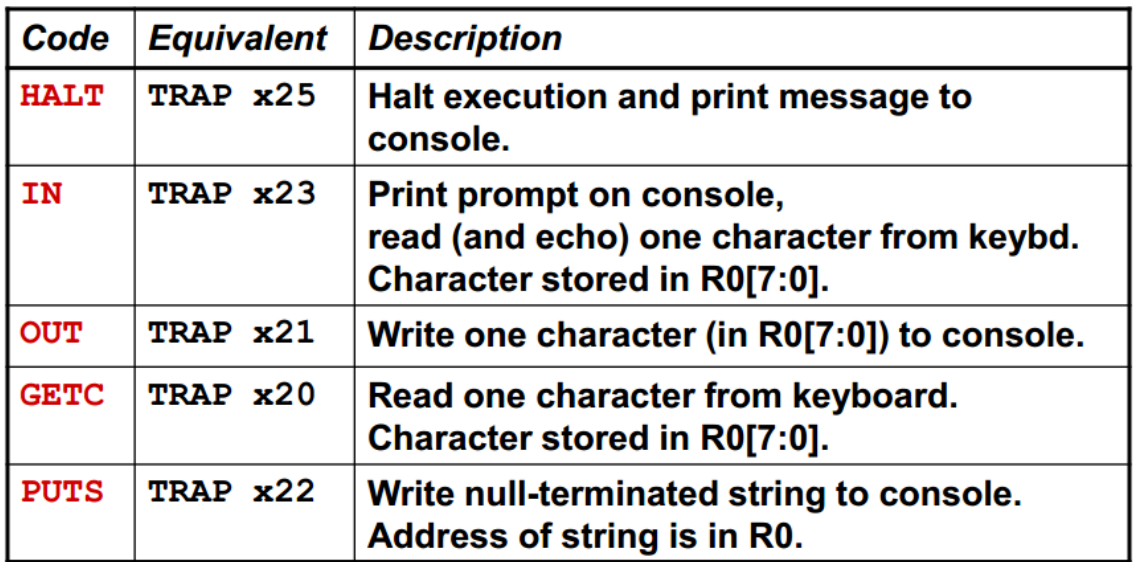